**Rotation Sim Crack Download [Latest] 2022**

## [Download](http://evacdir.com/crawling/crisscross/Um90YXRpb24gU2ltUm9/rowdy.nosicomial?potts=ZG93bmxvYWR8T3Q0TjJFd2NYeDhNVFkxTkRVMU9UY3dNbng4TWpVNU1IeDhLRTBwSUZkdmNtUndjbVZ6Y3lCYldFMU1VbEJESUZZeUlGQkVSbDA&)

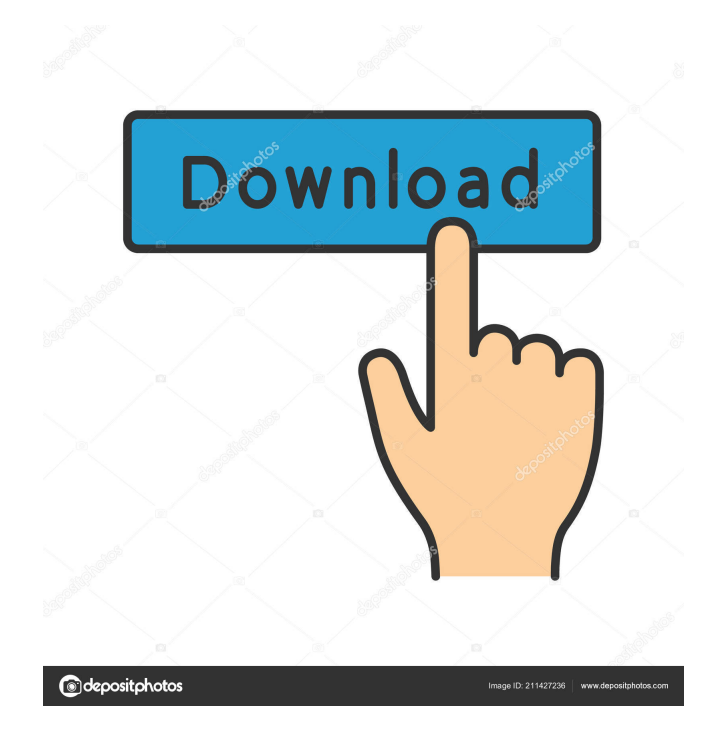

The Rotation Sim For Windows 10 Crack application is designed for use in the iOS... 1.360 4.7 2013-10-15 1.362 Rotation Sim iOS Universal Plain Rotation Simulation (rotation tool) provides you with a simple and easy to use tool for simulating the rotation movement of an object. Using Euler's equations, Rotation Sim can calculate the object's trajectory, based on the principal moments of inertia, the angular velocity, the speed and the number of iterations. Rotation Sim Description: The Rotation Sim application is designed for use in the iOS... Easel Rotation Simulator Video & Animation 2.0 2012-10-20 Easel Rotation Simulator Easel Rotation SimulatorDescription: This demo application allows you to simulate the rotation of a Flash object, using the Flash API and the EaselJS plugin. You can modify the rotation angle, and also define how many seconds are allowed for the rotation to complete. The progress of the rotation is displayed in an animated GIF image./\* \* Copyright (c) 2014-2020 by The Monix Project Developers. \* See the project homepage at: \* \* Licensed under the Apache License, Version 2.0 (the "License"); \* you may not use this file except in compliance with the License. \* You may obtain a copy of the License at \* \* \* \* Unless required by applicable law or agreed to in writing, software \* distributed under the License is distributed on an "AS IS" BASIS,

\* WITHOUT WARRANTIES OR CONDITIONS OF ANY KIND, either express or implied. \* See the License for the specific language governing permissions and \* limitations under the License. \*/ package monix.eval import monix.eval.trampoline.\_ /\*\* A value that is only used as a closure and should never be called. \*/ class Closure[T]() extends Trampoline[T] { def apply(t:  $\Rightarrow$  T) = Trampoline.succeed(t)  $\} Q$ : Using the operator in my java code I am a little bit confused about the operator

**Rotation Sim With Full Keygen**

KeyEvents  $($  = KEY\_S, KEY\_A, KEY\_D, KEY\_W, KEY\_G, KEY\_Y) - defines the combination of keys for moving the object. Rotation Count - defines the number of rotation per second. Frames per Second defines the frames per second of animation. Angular Velocity - defines the speed of rotation. Angular Acceleration - defines the speed of rotation. Movement Distance - defines the movement distance of the object. Create App - app will use the left mouse button to initiate rotation. Rotation History - records the history of the object's rotation. Simulator simulates the movement. Create an.exe Create a.txt file for save your own Keyboard Events or use the default Events.txt. Create the following lines of code. 0: KeyEvents (KEY\_S, KEY\_A, KEY\_D, KEY\_W, KEY\_G, KEY\_Y) 2: RotationCount =  $33$ : FramesPerSecond =  $30$  4: AngularVelocity =  $3.5$  5:

AngularAcceleration =  $1.5$  6: MovementDistance =  $5$ 7: Actions.txt Use the following Lines to execute the code you want to insert in the.exe. When you start Rotation Sim Serial Key, press the ALT key. If the "app is not defined, create an.exe in the path" Message is shown, click "Create App" to change the APP. Start Rotation Sim Full Crack. Press the left mouse button to initiate rotation. Type "help" and press the return key. You can use the app, set the APP to "C:\Cracked Rotation Sim With Keygen". You can also edit the "rotaion.txt" and set different information for the app. Before using the app, make sure you have installed the game. (yes, you can use the test version). Then, open the "info.txt" file. You can add your own Keyboard Events or the default Keyboard Events. After opening "info.txt", copy the text and paste to "actions.txt". When the app is finished, click "Simulate". You can also use the app to simulate the different events, and record the movements. 1d6a3396d6

## **Rotation Sim**

\* Use a numerical integration method to solve the motion equations. \* Save and load the object's trajectory. \* Analyze the motion without numerical integration. \* Modify the motion equations to optimize them, as well as the integration parameters. \* Make the simulation with the recorded simulation parameters. \* Display the recorded simulation parameters. \* Change the animation speed, the number of iterations and the number of frames. \* View the animation from the perspective of a chosen rotation angle, along the principal axes. \* Add controls for simple editing: - Orient the axes of the object. - Change the size of the object and its speed. - Change the rotation speed. - Change the rotation angles. \* Display the current and previous parameters. \* Rotation Sim is a great tool for prototyping Features: \* Choose between numerical integration and analytical calculation. \* Analyze the motion of an object without numerical integration. \* Save the object's trajectory for each simulation run.  $*$ View the animation with a chosen rotation angle, along the principal axes. \* Move the principal axes, rotation angles, number of iterations, animation speed, frame rate, start and end time, between simulation runs, with multiple simulation parameters. \* Analyze the parameters of the object's motion, such as speed, acceleration, and the principal moments of inertia. \* Add controls for simple editing: - Orient the axes of

the object. - Change the size of the object and its speed. - Change the rotation speed. - Change the rotation angles. \* Display the current and previous parameters. \* Rotation Sim is a great tool for prototyping. Specification: 1. Functions 1.1 Prepare Motion, Prepare Simulation parameters Parameters: 1. Type: 2. Caption: 3. Initial orientation of the object axes (axis 1, axis 2 or axis 3) Parameters: 4. Type: 5. Caption: 5.1 Prefixed: Parameters: 5.2 Prefixed: Parameters: 5.3 Prefixed: Parameters: 5.4 Prefixed: Parameters: 6. Type: 7. Caption: 7.1 Prefixed: Parameters: 8. Type: 9. Caption: 9.1 Prefixed:

**What's New in the Rotation Sim?**

Rotation Sim is a simple and easy to use tool for simulating the rotation movement of an object. Using Euler's equations, Rotation Sim can calculate the object's trajectory, based on the principal moments of inertia, the angular velocity, the speed and the number of iterations. Objects: Rotation Sim can simulate the movement of any object, based on the principal moments of inertia, the angular velocity, the speed and the number of iterations. The program can simulate the movement of a cylinder, a sphere, an elliptical cylinder or an elliptical sphere. You can also simulate the movement of a wire, a rope, a chain or a thread. The program can simulate the movement of any object, based on the principal moments of inertia, the angular velocity, the speed and the number of iterations.

Objects: The program can simulate the movement of a cylinder, a sphere, an elliptical cylinder or an elliptical sphere. You can also simulate the movement of a wire, a rope, a chain or a thread. Features: The Rotation Sim program offers all of the functionality of the Rotation Sim worksheet. The Rotation Sim program can save the calculated trajectory, the starting point and the ending point in a.csv file. You can also save the trajectories of all the objects in an Excel file. You can calculate the trajectory of an object in a HTML file using a table. The program is also compatible with the.zip and.rar format. Rotation Sim Tutorials How to use Rotation Sim: When you have downloaded Rotation Sim, open the program and click on the open button, if you have already installed the software. If you have not installed it yet, then double-click on the Rotation Sim.exe file to start the installation process. Follow the on-screen instructions. How to simulate the movement of an object: If you have already downloaded Rotation Sim, click on the open button and close all the other programs that may be running. Now, you can open the Rotation Sim.exe file, by double-clicking on it. If you do not have Rotation Sim installed, please click on the download button to download Rotation Sim. On the main screen, click on the "+" button in order to open the Add Object window. In this window, you will be able to add objects to your simulation. You will be able to add cylinders, spheres, elliptical cylinders, elliptical spheres, wire, rope, chain or thread. Now you need to

fill in the following fields: Number of Iterations: Enter the number of iterations you wish to perform. The program will display the results of each iteration. Angular

## **System Requirements For Rotation Sim:**

Hard Disk: Minimum 16GB, Recommended 32GB Processor: Dual Core CPU RAM: 4GB DVD-ROM: 15MB free space Operating System: Windows XP or later (64-bit) Internet: Broadband Internet connection required CD-ROM Drive: 4.7GB Notes: 1. Mouse 2. Screen Resolution: 1280x1024 3. Sound: DirectX 9.0 4. USB headset is recommended Installation size: 68.9MB

<https://humansofuniversity.com/wp-content/uploads/2022/06/bronquar.pdf> [https://marketstory360.com/cuchoast/2022/06/Transportation\\_systems\\_\\_Terminology\\_and\\_definitions.pdf](https://marketstory360.com/cuchoast/2022/06/Transportation_systems__Terminology_and_definitions.pdf) <https://youcancheckusoutnow.com/wp-content/uploads/2022/06/darrmak.pdf> [https://www.illuzzzion.com/socialnet/upload/files/2022/06/FpiQXDEJChQSKEGZoJxt\\_07\\_dc02843a1c402db45f](https://www.illuzzzion.com/socialnet/upload/files/2022/06/FpiQXDEJChQSKEGZoJxt_07_dc02843a1c402db45fbb453aa358b5fe_file.pdf) [bb453aa358b5fe\\_file.pdf](https://www.illuzzzion.com/socialnet/upload/files/2022/06/FpiQXDEJChQSKEGZoJxt_07_dc02843a1c402db45fbb453aa358b5fe_file.pdf) <http://lovetrustfoundation.com/power-hour-crack-with-product-key/> <https://ebs.co.zw/advert/scan-hdd-crack-free-win-mac/> <http://feelingshy.com/kcomic-crack-lifetime-activation-code-free-download/> [https://remcdbcrb.org/wp-content/uploads/2022/06/Free\\_DVD\\_Copy.pdf](https://remcdbcrb.org/wp-content/uploads/2022/06/Free_DVD_Copy.pdf) <https://earthoceanandairtravel.com/2022/06/06/zlash-full-version-download-updated-2022/> <https://barleysante.com/wp-content/uploads/2022/06/merkai.pdf> <http://ticketguatemala.com/christmas-photo-frames-crack-product-key-free-download-updated/> <https://www.herbariovaa.org/checklists/checklist.php?clid=19146> [https://jenniferferrand.fr/wp-content/uploads/2022/06/ReadyNas\\_Monitor.pdf](https://jenniferferrand.fr/wp-content/uploads/2022/06/ReadyNas_Monitor.pdf) [https://iptvpascher.com/wp-content/uploads/2022/06/SmartRead\\_SDK.pdf](https://iptvpascher.com/wp-content/uploads/2022/06/SmartRead_SDK.pdf) <https://www.urban-texture.it/wp-content/uploads/frigor.pdf> <https://belz-elektromagie.de/2022/06/07/ispc-crack-pc-windows-updated-2022/> <https://chgeol.org/wp-content/uploads/2022/06/jangio.pdf> [https://social.quilt.idv.tw/upload/files/2022/06/orQNlRNotWCokIunMelT\\_07\\_f8866851327b44a3fe3a220193bbc](https://social.quilt.idv.tw/upload/files/2022/06/orQNlRNotWCokIunMelT_07_f8866851327b44a3fe3a220193bbcfeb_file.pdf) [feb\\_file.pdf](https://social.quilt.idv.tw/upload/files/2022/06/orQNlRNotWCokIunMelT_07_f8866851327b44a3fe3a220193bbcfeb_file.pdf) [https://blogdelamaison.com/wp-content/uploads/2022/06/VideoSolo\\_Video\\_to\\_GIF\\_Converter.pdf](https://blogdelamaison.com/wp-content/uploads/2022/06/VideoSolo_Video_to_GIF_Converter.pdf) <https://awinkiweb.com/cute-web-messenger-download-for-pc/>